# **FAVELLE FAVCO BERHAD**

Registration No.: 199201017739 (249243-W) (Incorporated in Malaysia)

### **THIRTY-FIRST ANNUAL GENERAL MEETING ADMINISTRATIVE NOTES FOR SHAREHOLDERS**

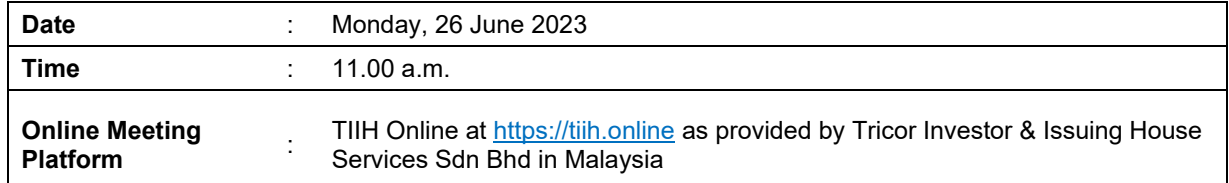

# **(A) MODE OF MEETING**

The Thirty-First Annual General Meeting ("**31st AGM**") of Favelle Favco Berhad ("**FAVCO**" or "**the Company**") will be conducted on a fully virtually basis through live streaming and online remote participation and voting via Remote Participation and Voting facilities provided by Tricor Investor & Issuing House Services Sdn Bhd ("**Tricor**") in accordance with Section 327 of the Companies Act 2016 and Clause 57 of the Constitution of the Company ("**Virtual AGM**").

This is in line with Practice 13.3 of the Malaysian Code on Corporate Governance as a Virtual AGM facilitates electronic voting and remote shareholders' participation ultimately promoting greater shareholder participation. With the virtual meeting facilities, you may exercise your right as a member of the Company to participate (including the right to pose questions to the Board of Directors and/or Management of the Company) and vote at the Virtual AGM. Alternatively, you may also appoint the Chairman of the meeting as your proxy to attend and vote on your behalf at the Virtual AGM.

# **(B) REMOTE PARTICIPATION AND VOTING ("RPV") FACILITIES**

- 1. Shareholders who wish to participate in the 31<sup>st</sup> AGM may do so using the RPV facilities provided by Tricor. Shareholders are required to register via Tricor's TIIH Online website at https://tiih.online prior to the meeting. For more details, please refer to the Procedures for RPV set out below.
- 2. Shareholders who appoint proxies to participate via RPV in the  $31<sup>st</sup>$  AGM must ensure that the duly executed proxy forms are deposited in a hard copy form or by electronic means to Tricor no later than **Saturday, 24 June 2023, at 11.00 a.m.**
- 3. Authorised representatives of corporate members must deposit their original certificate of appointment of authorised representative to Tricor no later than **Saturday, 24 June 2023 at 11.00 a.m.** to participate via RPV in the 31st AGM.
- 4. Attorneys appointed by power of attorney are to deposit their power of attorney with Tricor no later than **Saturday, 24 June 2023 at 11.00 a.m.** to participate via RPV in the 31<sup>st</sup> AGM.

# **(C) PROCEDURES FOR RPV**

Shareholders/proxies/authorised representatives/attorneys who wish to participate in the 31<sup>st</sup> AGM remotely using the RPV are to follow the requirements and procedures as summarised below:

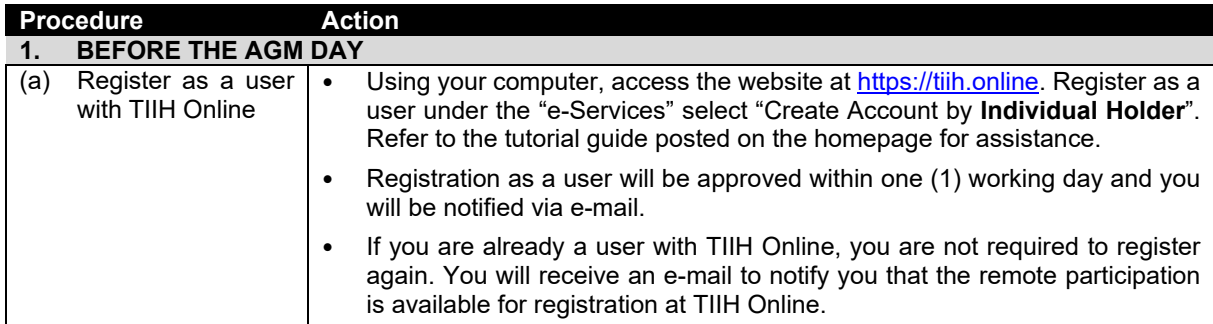

#### **FAVELLE FAVCO BERHAD**  - **ADMINISTRATIVE NOTES FOR 31ST AGM**

# **(C) PROCEDURES FOR RPV** *(cont'd)*

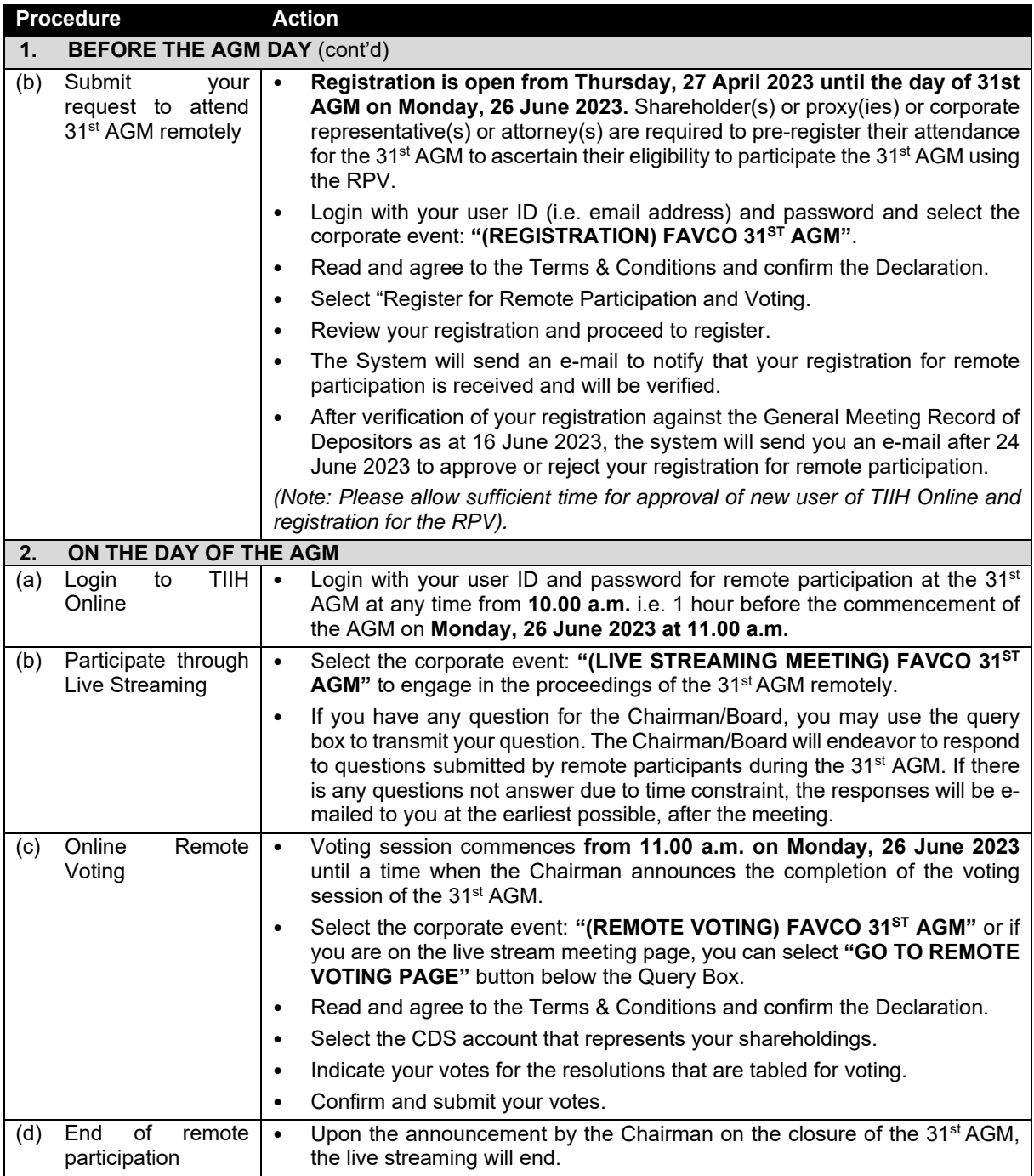

### **Note to users of the RPV:**

- 1. Should your application to join the meeting be approved, we will make available to you the rights to join the live streamed meeting and to vote remotely. Your login to TIIH Online on the day of meeting will indicate your presence at the virtual meeting.
- 2. The quality of your connection to the live broadcast is dependent on the bandwidth and stability of the internet at your location and the device you use.
- 3. In the event you encounter any issues with logging-in, connection to the live streamed meeting or online voting, kindly call Tricor Help Line at 011-40805616 / 011-40803168 / 011-40803169 / 011-40803170 or e-mail to tiih.online@my.tricorglobal.com for assistance.

# **(D) GENERAL MEETING RECORD OF DEPOSITORS ("ROD")**

Only members whose name appears in the ROD as at 16 June 2023 shall be entitled to attend, participate, speak and vote at the 31<sup>st</sup> AGM.

#### **FAVELLE FAVCO BERHAD**  - **ADMINISTRATIVE NOTES FOR 31ST AGM**

# **(E) POLL VOTING**

The voting at the 31<sup>st</sup> AGM will be conducted by poll in accordance with Paragraph 8.29A(1) of Main Market Listing Requirements of Bursa Malaysia Securities Berhad. The Company has appointed Tricor as Poll Administrator to conduct the poll by way of electronic voting and Cooper Professional Scrutineers Sdn Bhd as Scrutineers to verify the poll results.

Shareholders may proceed to vote on the resolutions from the commencement of the 31<sup>st</sup> AGM on **Monday**, **26 June 2023, at 11.00 a.m.** until the end of the voting session which will be announced by the Chairman of the meeting.

Upon completion of the voting session, the Scrutineers will verify and announce the poll results followed by the Chairman's declaration whether the resolutions are duly passed.

# **(F) PROXY**

The appointment of a proxy may be made in a hardcopy form or by electronic means as specified below and must be received by Tricor no later than **Saturday, 24 June 2023, at 11.00 a.m**.

### **1. In hardcopy form**

You may submit your Proxy Form to Tricor by fax at +603-2783 9222 or e-mail to is.enquiry@my.tricorglobal.com. However, please ensure that the **Original Proxy Form** is deposited at Tricor's office at Unit 32-01, Level 32, Tower A, Vertical Business Suite, Avenue 3, Bangsar South, No. 8, Jalan Kerinchi, 59200 Kuala Lumpur or, alternatively, the Customer Service Centre at Unit G-3, Ground Floor, Vertical Podium, Avenue 3, Bangsar South, No. 8, Jalan Kerinchi, 59200 Kuala Lumpur, no later than **Saturday, 24 June 2023, at 11.00 a.m.** otherwise the Proxy Form shall not be treated as valid.

### **2. By electronic form**

The proxy form can be electronically lodged with Tricor via TIIH Online at https://tiih.online. Kindly refer to the Section G: Procedure for Electronic Submission of Proxy Form' for steps to submit your electronic proxy form.

# **(G) PROCEDURES FOR ELECTRONIC LODGEMENT OF PROXY FORM**

The procedures to lodge your proxy form electronically via Tricor's **TIIH Online** website are summarised below:

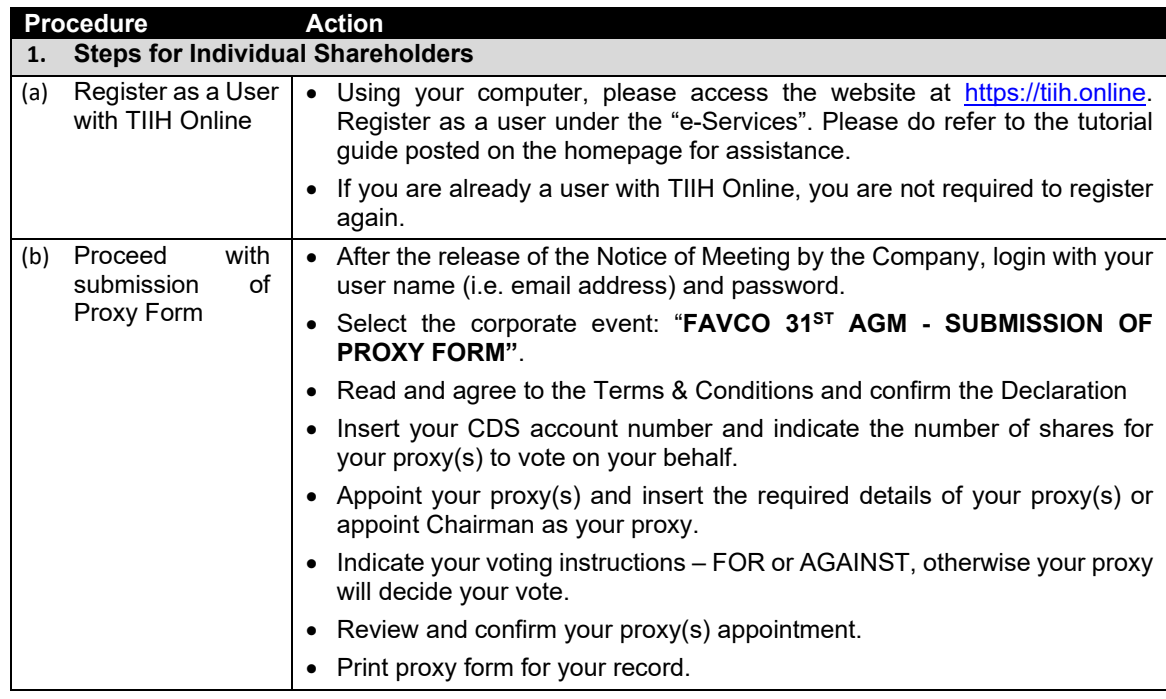

### **(G) PROCEDURES FOR ELECTRONIC LODGEMENT OF PROXY FORM** *(cont'd)*

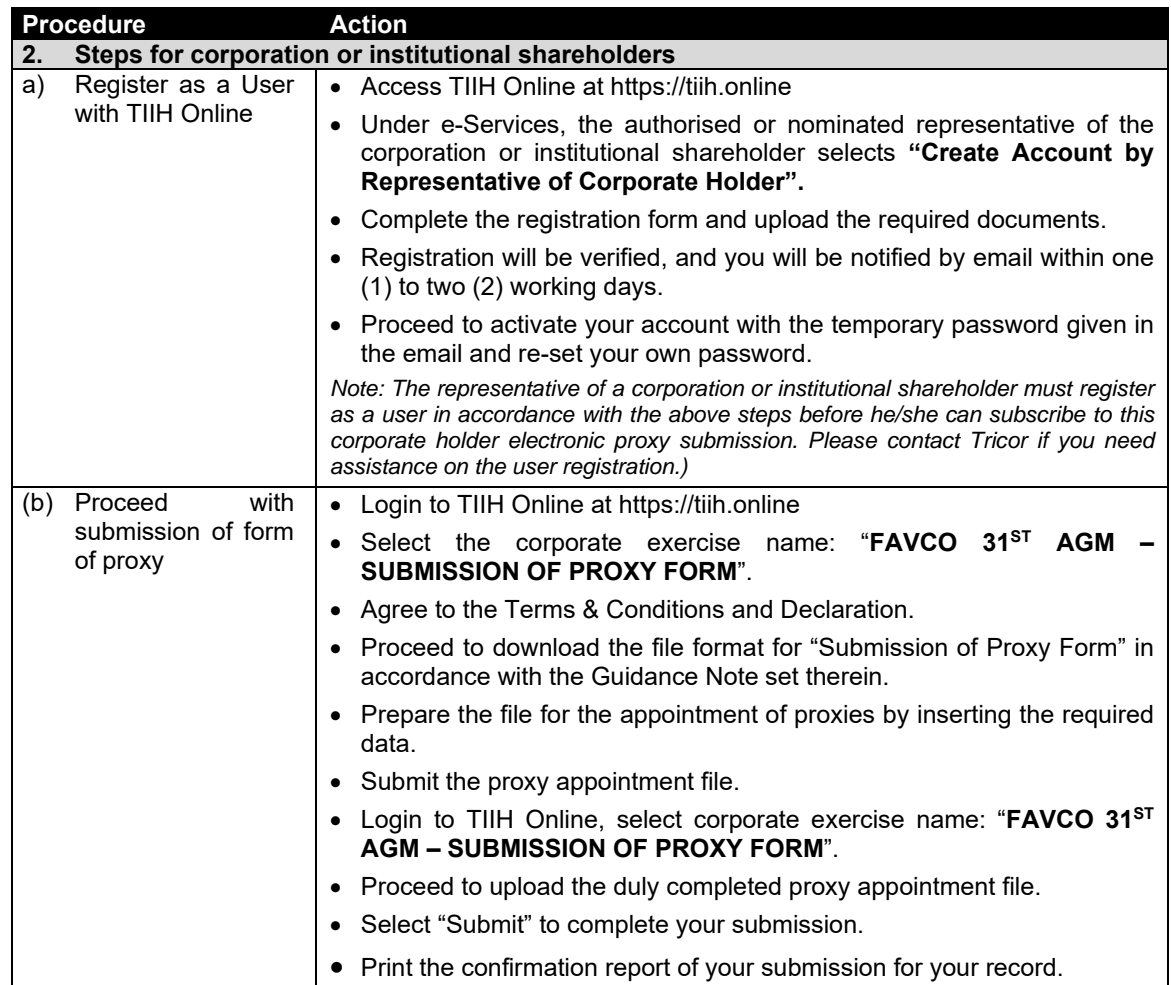

# **(H) PRE-MEETING SUBMISSION OF QUESTION TO THE BOARD OF DIRECTORS**

Shareholders may submit questions for the Board in advance of the 31<sup>st</sup> AGM via Tricor's TIIH Online website at https://tiih.online by selecting "e-Services" to login, pose questions and submit electronically no later than **Saturday, 24 June 2023, at 11.00 a.m**. The Board will endeavour to answer the questions received at the 31st AGM.

# **(I) RECORDING OR PHOTOGRAPHY**

Strictly **NO** unauthorised recording or photography of the proceedings of the 31<sup>st</sup> AGM is allowed.

# **(J) REFRESHMENTS AND NO DOOR GIFTS**

There will be no distribution of refreshments and door gifts for the 31<sup>st</sup> AGM of the Company.

### **(K) ENQUIRY**

If you have any enquiries on the above, please contact the following persons during office hours on Mondays to Fridays from 9.00 a.m. to 5.30 p.m. (except on public holidays):

### Tricor Investor & Issuing House Services Sdn. Bhd.

General Line : +603-2783 9299 **|** Fax: +603-2783 9222 **|** Email : is.enquiry@my.tricorglobal.com Contact persons: Ms. Lim Lay Kiow +603-2783 9232 (Lay.Kiow.Lim@my.tricorglobal.com) Ms. Siti Zalina Osmin +603-2783 9247 (Siti.Zalina@my.tricorglobal.com) Mr. Hifzul Azad +603-2783 9284 (Mohamad.Hifzul@my.tricorglobal.com)